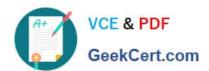

# C\_TSCM42\_65<sup>Q&As</sup>

SAP Certified Application Associate - Production - Planning & Manufacturing with SAP ERP 6.0 EHP5

## Pass SAP C\_TSCM42\_65 Exam with 100% Guarantee

Free Download Real Questions & Answers PDF and VCE file from:

https://www.geekcert.com/c\_tscm42\_65.html

100% Passing Guarantee 100% Money Back Assurance

Following Questions and Answers are all new published by SAP Official Exam Center

- Instant Download After Purchase
- 100% Money Back Guarantee
- 365 Days Free Update
- 800,000+ Satisfied Customers

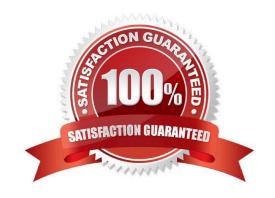

### https://www.geekcert.com/c\_tscm42\_65.html

2024 Latest geekcert C\_TSCM42\_65 PDF and VCE dumps Download

#### **QUESTION 1**

Which repetitive manufacturing options can you use to carry out line loading in the SAP ECC system and thus generate run schedule quantities (RSQ) from normal planned orders? (Choose three)

- A. A suitable repetitive manufacturing profile that contains an option for automatic line selection
- B. Manual assignment of planned production quantities in a planning table
- C. Automatic selection of the production version by applying quota arrangement records in material requirements planning (MRP)
- D. Automatic selection of the production version in material requirements planning (MRP) using selection methods setting
- E. A planning algorithm from capacity planning

Correct Answer: BCD

#### **QUESTION 2**

What does SAP ERP mean?

- A. SAP ERP is a planning system in which extended planning processes can be mapped.
- B. SAP ERP is a system hardware that includes modules for purchasing, sales and distribution, materials management, production and so on.
- C. SAP ERP is a technological platform, on the basis of which customer-specific extensions can be imported.
- D. SAP ERP is an application that an enterprise can use to manage its business processes efficiently.

Correct Answer: D

#### **QUESTION 3**

You want to use the function "Read PP master data" in the production order. However, while calling the function you receive an error message.

What could be the reason?

- A. Goods movements have been posted.
- B. Order papers have been printed.
- C. The material availability check has been performed.
- D. The production order has been released.

Correct Answer: A

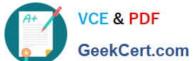

| QUESTION 4                                                                             |
|----------------------------------------------------------------------------------------|
| In what sequence are the steps of material requirements planning performed in SAP ECC? |
| A. 1. Net requirements calculation                                                     |
| 2.                                                                                     |
| Lot sizing                                                                             |
| 3.                                                                                     |
| Scheduling                                                                             |
| 4.                                                                                     |
| Determination of the procurement type                                                  |
| B. 1. Calculation of safety stock                                                      |
| 2.                                                                                     |
| Lot sizing                                                                             |
| 3.                                                                                     |
| Scheduling                                                                             |
| 4.                                                                                     |
| Determination of the procurement type                                                  |
| C. 1. Net requirements calculation                                                     |
| 2.                                                                                     |
| Lot sizing                                                                             |
| 3.                                                                                     |
| Determination of the procurement type                                                  |
| 4.                                                                                     |
| Scheduling                                                                             |
| D. 1. Availability check                                                               |
| 2.                                                                                     |
| Lot sizing                                                                             |
| 3.                                                                                     |

Determination of the procurement type

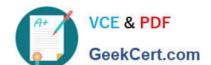

#### https://www.geekcert.com/c\_tscm42\_65.html 2024 Latest geekcert C\_TSCM42\_65 PDF and VCE dumps Download

4.

Scheduling

Correct Answer: C

#### **QUESTION 5**

Which properties does ECC Master Production Scheduling (MPS) have? (Choose three)

- A. MPS items can be taken into consideration by a standard MRP run.
- B. Non-MPS items can be taken into consideration by an MPS run.
- C. The planning of MPS and Non-MPS items is always carried out in one planning run.
- D. MPS items can be defined on MRP Area level.
- E. MPS items can be defined on plant level.

Correct Answer: BDE

C TSCM42 65 PDF Dumps C TSCM42 65 Practice C TSCM42 65 Study Guide
Test